## **Word Studies Using Blue Letter Bible**

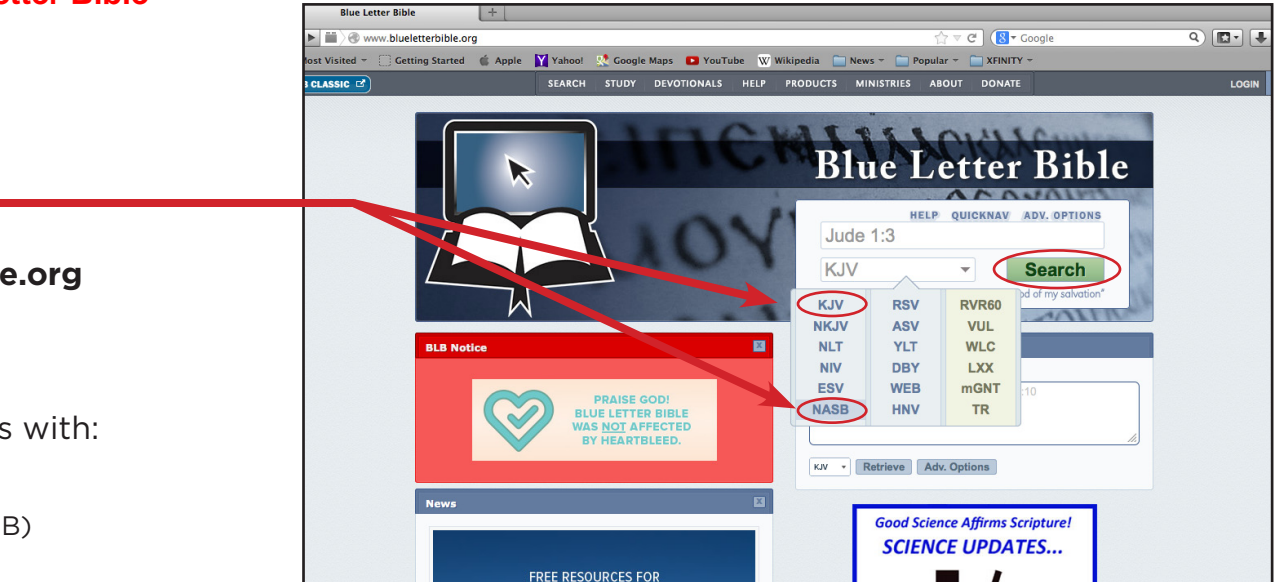

BLB - Jde 1: Jude's Epistle 1 (Blue Letter Bible: NASB - New American Standard Bible)

# 1

## **Go to: www.blueletterbible.org Enter scripture. Select translation.**

Strong's feature only works with:

- King James Version (KJV) or
- New American Standard (NASB)

## **Then Select Search**

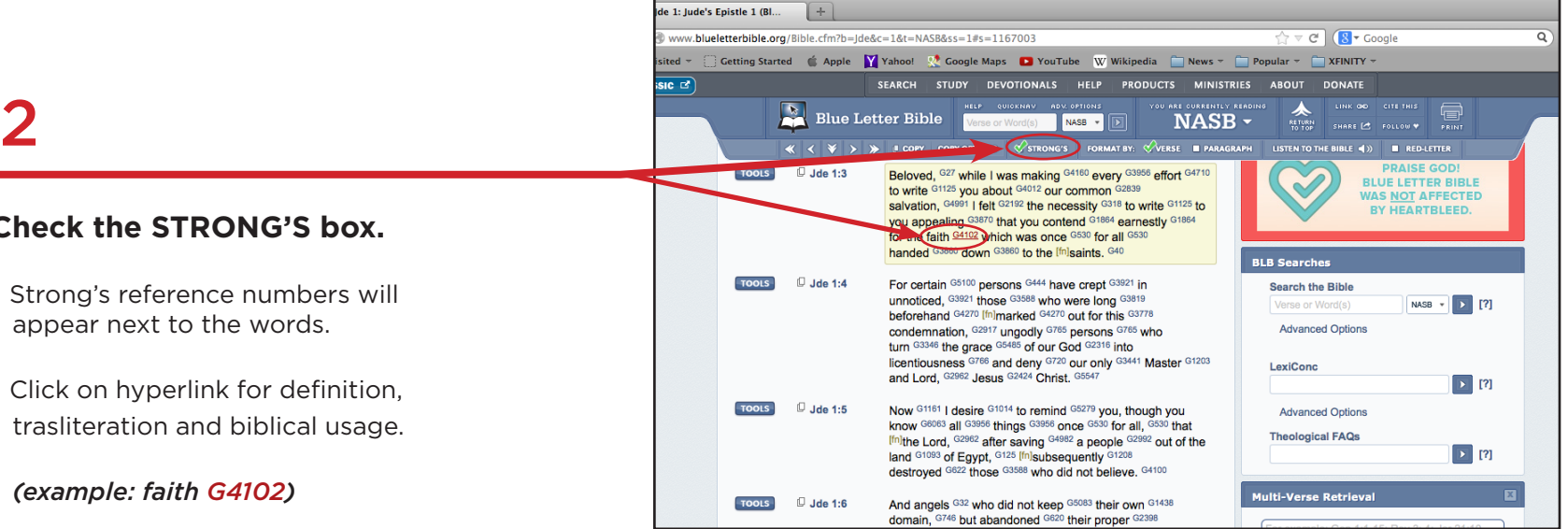

## **Check the STRONG'S box.**

- Strong's reference numbers will appear next to the words.
- Click on hyperlink for definition, trasliteration and biblical usage.

 *(example: faith G4102)*

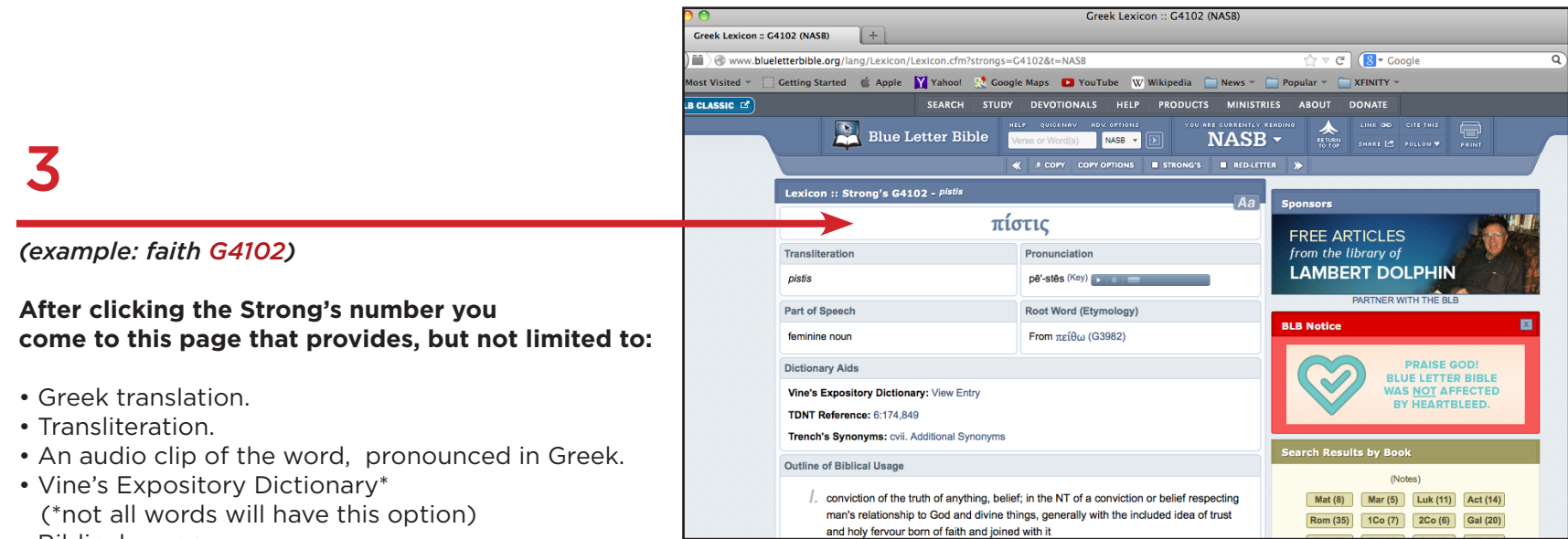

• Biblical usage.

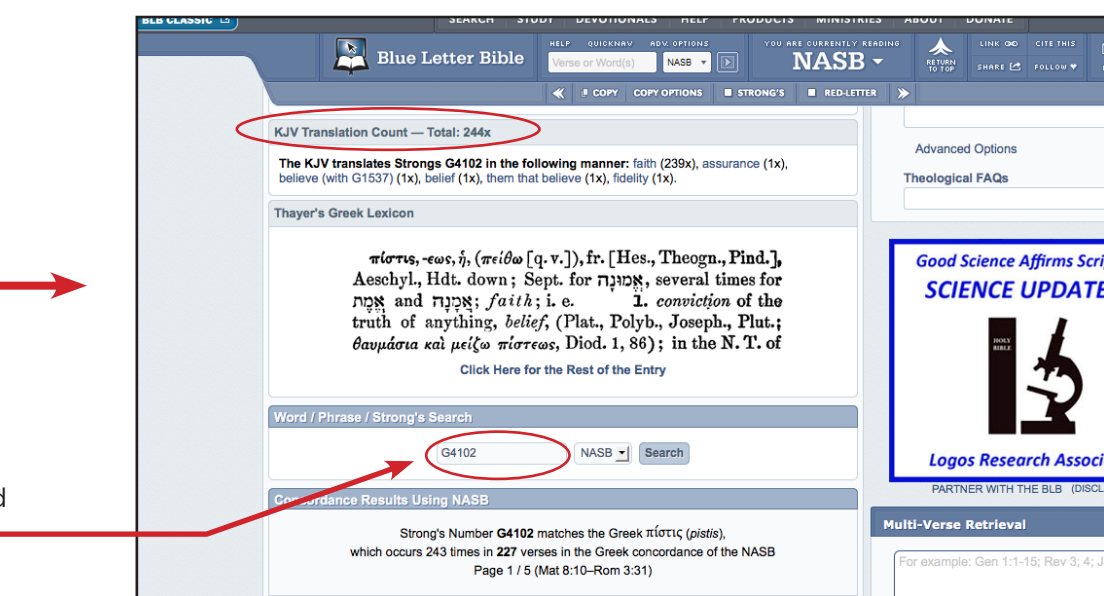

## 4

## **The page continues further down providing more information such as:**

- Number of times selected word is used.
- A Lexicon reference.
- If you know the Strong's number you would like to look up, enter it here

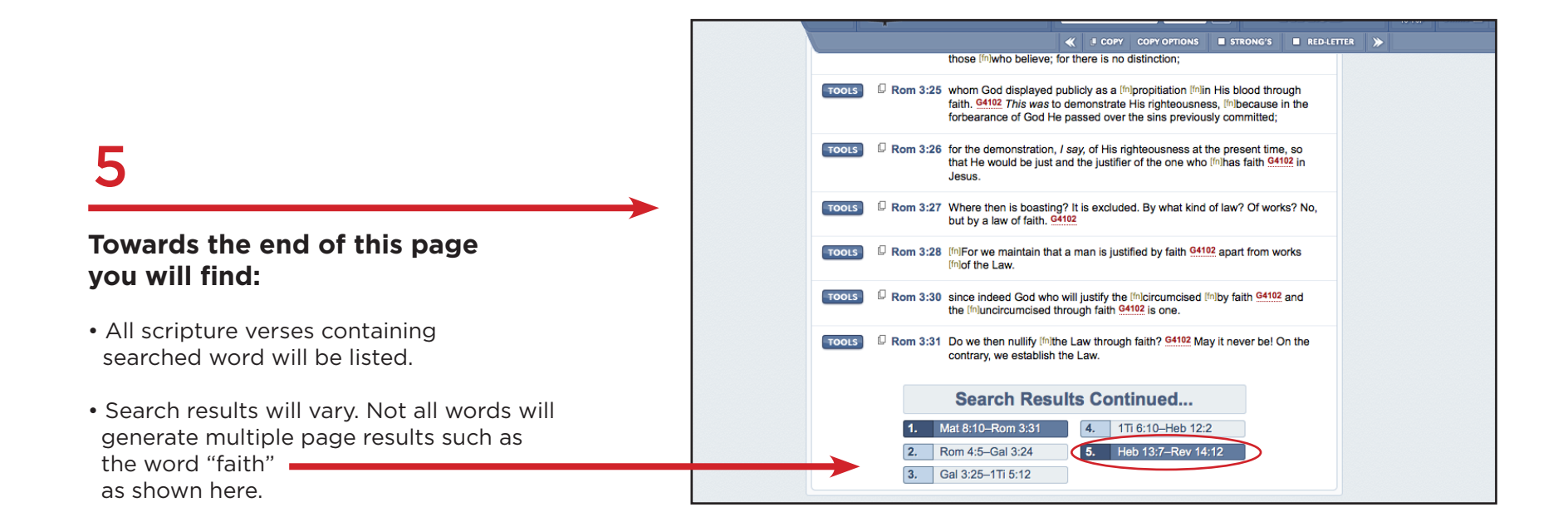

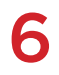

#### **Let's return to the top of the results page :**

- In the section **Dictionary Aide**
- Choose **View Entry** for definition of selected word.  *(next to Vine's Expository Dictionary)*

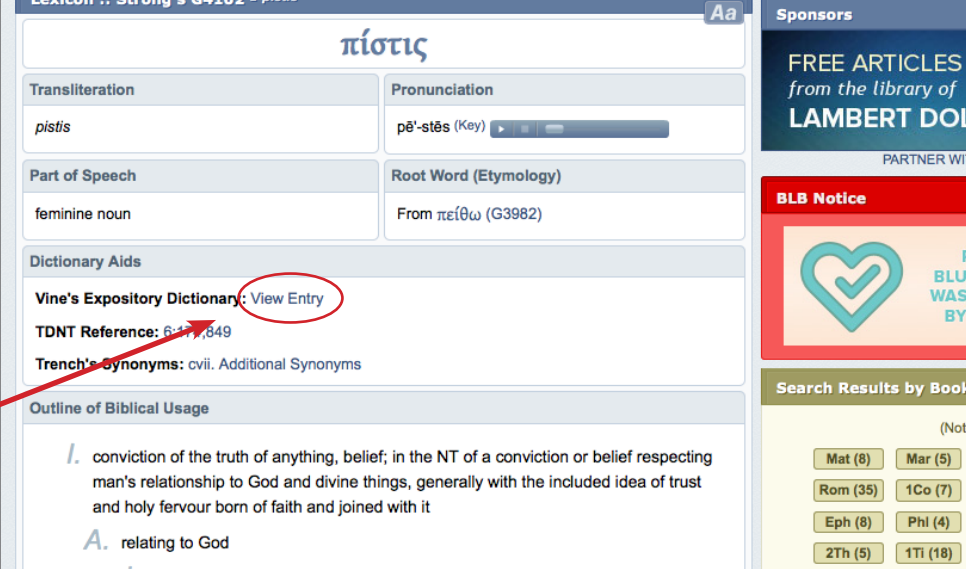

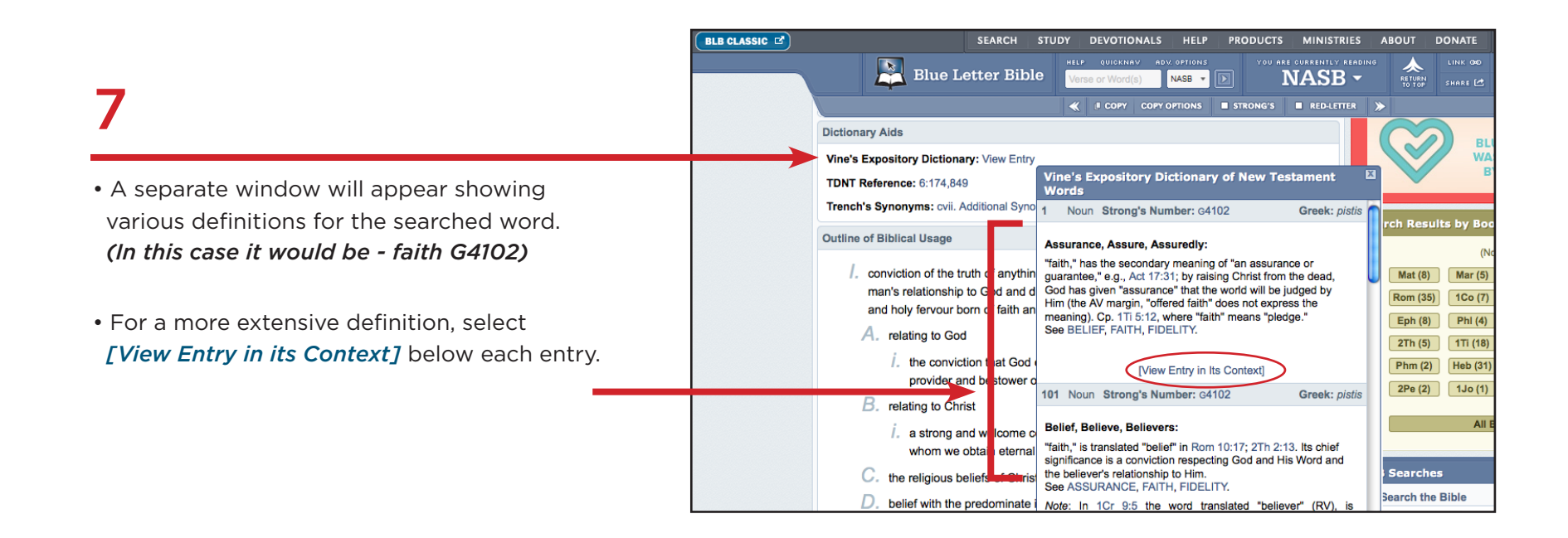

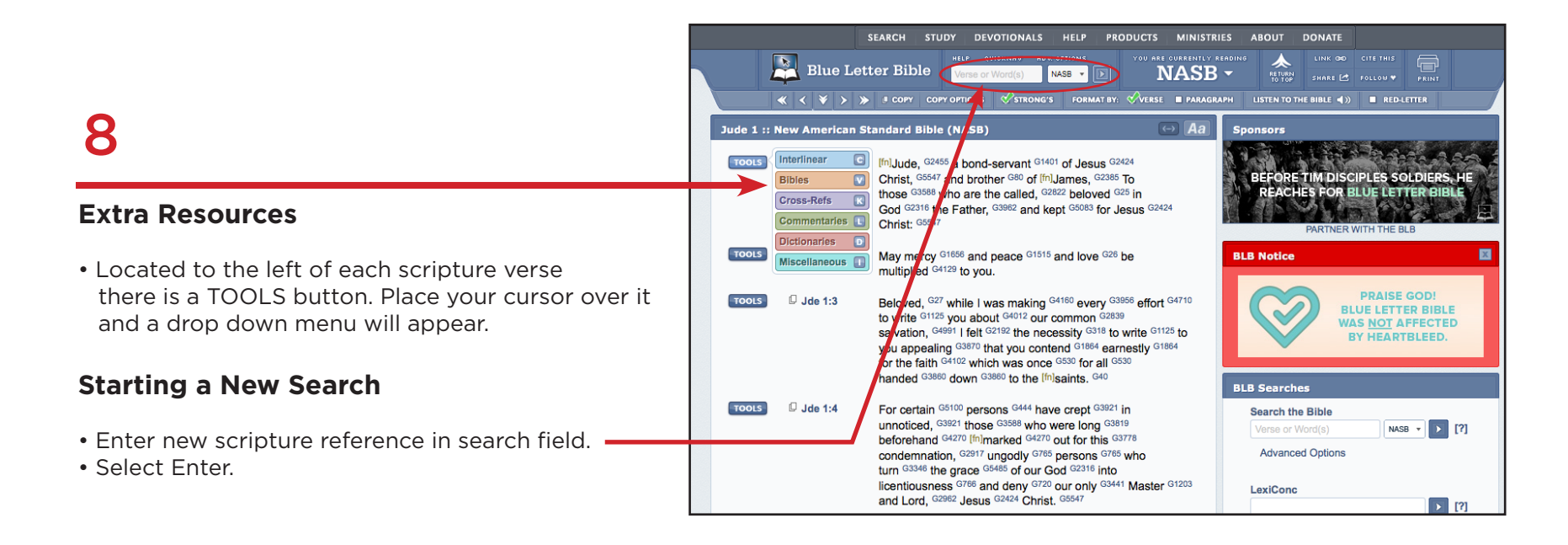